# **KvFG Wiki**

Bitte beachte: Du solltest unser Wiki über HTTPS aufrufen:<https://www.kvfg.net/wiki>

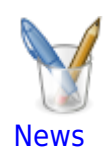

Nachrichten rund um das KvFG Wiki

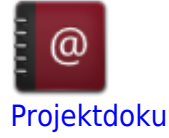

Dokumentation von Projekten

[KvFG Netz](https://www.kvfg.net/wiki/doku.php?id=netz:start)

Anleitungen und Hinweise

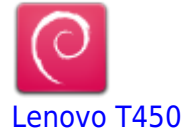

"Corona Laptops"

## **Neu im Wiki**

Neueste Nachrichten:

Die folgenden Seiten wurden neu angelegt:

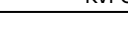

 $\begin{array}{c} \rule{0pt}{2ex} \rule{0pt}{2ex} \rule{0pt}{$ 

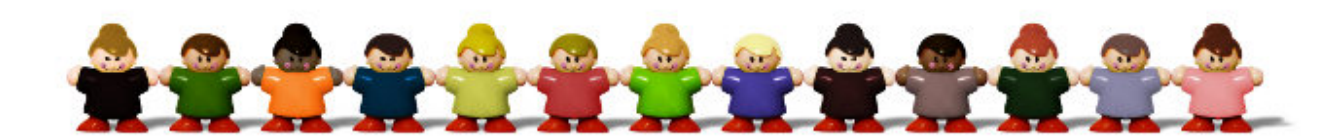

Die folgenden Seiten wurden überarbeitet:

## **Statusmeldungen**

Aktuelle Statusmeldungen rund um die Netzdienste des KvFG sind auf static zu finden:

<https://www.kvfg.net/benutzerordnung/doku.php?id=rss-feeds>

### **Informationen zum KvFG Wiki**

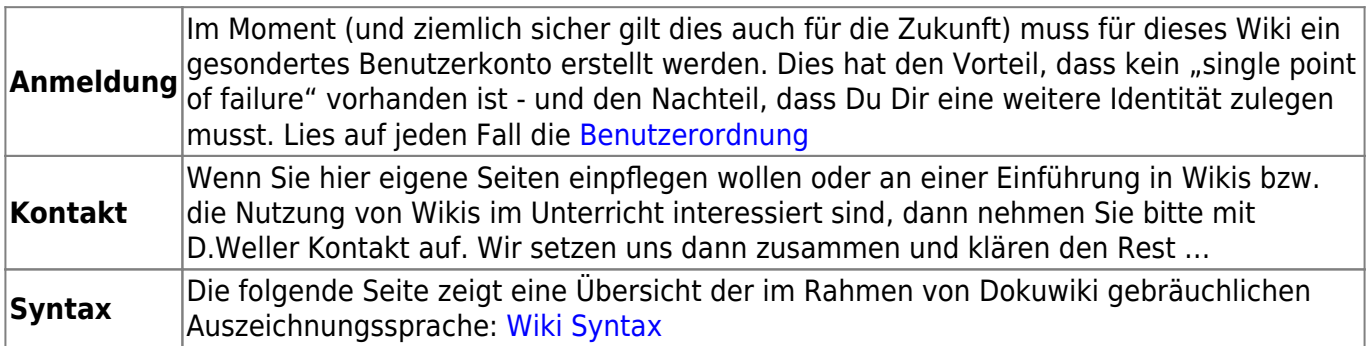

## **Quellenangabe**

(C) spekulator @ [SXC](http://www.sxc.hu/photo/887006)

#### **Nachrichten**

Eine Übersicht über die Blogosphäre im KvFG Netz erhälst Du hier: <http://kvfg.net/blogs/blogbersicht/>

#### **[2023-11-18 Zeitnahe Löschung](https://www.kvfg.net/wiki/doku.php?id=blog:2023-11-18_zeitnahe_loeschung)**

Die Tage dieses Wikis sind gezählt. Es wird demnächst und ohne weitere Vorwarnung oder Information gelöscht.

2023/11/18 11:39

#### **[2023-05-07 Ist das Kunst oder kann das weg?](https://www.kvfg.net/wiki/doku.php?id=blog:2023-05-07_there_is_no_glory_in_prevention)**

Wenn Ihr Inhalte aus dem KvFG Wiki zu benötigen glaubt, dann zieht Euch diese a) auf die eigene Platte b) in Eure Wiki-Installation c) Kursräume oder Pads. Dieses Wiki wird zeitnah gelöscht, da sich keine Nutzungsszenarien für das KvFG ergaben. Es macht keine Sinn, mehr Zeit in die Pflege einer Softwareinstallation zu stecken, als die potentielle Userbase in die Nutzung.

2023/05/07 09:04

#### **[2022-12-31 Werkelphase](https://www.kvfg.net/wiki/doku.php?id=blog:2022-12-31_werkelphase)**

Ich schreib hier auf, was sich hier geändert hat:

- Roundcube auf<https://webmail.kvfg.eu>ist frisch und erfordert Eure Intervention. Ihr müsste Eure Schlüssel frisch importieren - oder diese neu erstellen (mit der Nebenwirkung, dass Ihr dann den Zugriff auf Eure alten verschlüsselten Mailinhalte verliert). Da das Adressbuch vermutlich auch nicht überlebte, müsst Ihr auch die Schlüssel der LuL nun wieder frisch einfangen. Die [Anleitung hier im Wiki](https://www.kvfg.net/wiki/doku.php?id=netz:pgp4sus) stimmt noch, zeigt aber das alte Roundcube. Davon nicht irritieren lassen.
- Nextclouds sind frisch
- OnlyOffice Docker Container sind frisch
- Collabora Docker Container sind frisch
- Mattermost Update
- Cryptpad Update
- Moodle Upgrade kvfg.net … halted
- $\bullet$  ...

und dann war da noch mehr, hab ich aber vergessen. Die Liste oben ergänze ich Stück um Stück.

#### 2022/12/31 12:49

#### **[2022-08-04 Werkelphase](https://www.kvfg.net/wiki/doku.php?id=blog:2022-08-04_werkelphase)**

In den folgenden Tagen zu ergänzende Notizen zu den bereits erledigten Baustellen - die Schilderung der ToDo spar ich mir dieses Jahr:

- VM Host Kneipe old ist Geschichte wir haben Kneipe new
- HA Proxy Setup
- Automatisierung LE-Certs für HA Proxy
- VM Rusty mit NC und Roundcube umgezogen auf Kneipe new
- BelWü Netzsegment für die interne Cloud ist tot
- Moodle Updates auf 3.9.x LTS und für die LuL eines mit 4.x
- Dockerhost auf Kneipe new eingerichtet
- Dockercontainer OO1 und OO2 ausgerollt
- PVE new (jetzt: ZFS) Basiskonfiguration und Netzwerksetup
- Horde new Basiskonfigurationstests
- PVE new Testimport von VMs
- Mattermost delete old users
- Mattermost Update auf 7.x LTS Version
- PVE new IPS Test
- PVE new IDS Konfiguration
- offsite backup aller Dokuwikis (Hogfather) anschließend Update auf Igor
- Reparaturversuche an Dokuwikis wg Igor-Upgrade
- LDAP extern: Upgrade
- Protokollablage umgezogen in NC
- LDAP umgezogen auf PVE new
- Backups
- Umzug VM Webserver wird vorbereitet
- VM Web MUA4L (Horde neu) läuft
- VM Web MUA4L IDS, IPS, Monitoring läuft
- VM Web MUA4L Config base
- VM Webserver ist umgezogen, DNS Einträge sind erneuert
- KAOS gelöscht
- MRBS Update
- ADH Update
- Umzug VM Eltabu wird vorbereitet; DNS Einträge angepasst
- VM Eltabu ist umgezogen
- Bugtracker Upgrade
- KvFG Handbuch ist umgezogen
- KvFG Handbuch bereinigt, Protokolle in NC umgezogen
- Apache Tika für Handbuch eingerichtet und getestet
- VM Web MUA4L Config für mail.lehrerpost.de
- VM Web MUA4L lokale Tests für DB Anpassungen
- Nextcloud Updates
- Framadate Updates
- KvFG Handbuch ist erneut umgezogen
- Nextcloud für LuL hat eine weitere trusted Domain erhalten
- Kneipe neu TOTP config
- Kneipe neu Backupjobs config
- alte LuL-Mailkonten gelöscht; LuL-Moodle bereinigt; altes Horde von LuL-Mailkonten bereinigt
- Benutzerkonten bei lehrerpost.de angelegt
- Benutzerdb nach Horde neu migriert
- DNS Einträge frisch gesetzt (ab jetzt wird's lustig)
- Kalenderexport / Terminscripting überarbeitet
- Backup und dann Umzug von kvfg.info
- Restore von kvfg.info
- Horde neu Benutzerkonten repariert
- Horde neu gpg repariert
- Doku für L erstellt
- DKIM und DMARC sowie SPF für kvfg.de
- Moodle Updates
- DNS Anpassungen (insbesondere kvfg.eu)
- net Moodle: Kursräume für SJ2223 angelegt
- net Moodle: Backup aller automatisch erstellten Kursraumbackups (Pst! So was gibt es eigentlich [nicht\)](https://www.kvfg.net/mod/resource/view.php?id=5222) auf Kneipe
- net Moodle: Klassenkursräume aus dem SJ 2122 sind gelöscht
- Elternmoodle: Backup aller automatisch erstellten Kursraumbackups (Pst! So was gibt es eigentlich [nicht\)](https://www.kvfg.net/mod/resource/view.php?id=5222) auf Kneipe
- Elternmoodle: neue Kursräume erstellt
- PVE new Updates
- Docker host Basisconfig
- PVE old wipe sda und sdb
- PVE old (EX41) und /29 Subnetz gekündigt
- Docker host liefert CODE mit docker compose an kvfg.net und kvfg.org
- Docker host liefert OO mit docker compose an kvfg.net und kvfg.org sowie cloud.kvfg.org
- Monitoring für Docker host
- Mattermost upgrade
- Etherpadputzede (nur den gröbsten Schwachsinn)
- Upgrade VM Eltabu
- Monitoring VM Eltabu
- Imageupdate interne Clients
- HDMI Audiorouting an Pult Laptops
- HDMI Pult Laptops Whiteboards
- memcached für Horde neu
- PVE old wipe again: heute mit /dev/random
- Upgrade Kneipe old
- DNS für OMD
- OMD via HAProxy und Portweiterleitungen
- Upgrade ServerG
- Dokuwiki Upgrades
- Hallo-Wach Scripte für Clients
- Eltabu Backups (enc)
- Cloud VM Backups (enc)

… und dann war da noch mehr, hab ich aber vergessen.

#### 2022/08/04 12:15

#### **[2021-08-11 Werkelphase](https://www.kvfg.net/wiki/doku.php?id=blog:2021-08-11_werkelphase)**

Ich sammel mal, was es zu tun gäbe … und notiere hier dann auch, was geschah, wenn was geschah:

- Der Server WS bekommt ein Upgrade auf die nächste LTS Version; in diesem Kontext sollte dann auch die Homepage mal frisch gestrichen werden, sofern die diesen Schritt überlebt
- Der Server Karlo bekommt dieses LTS-Upgrade evtl. auch mal sehen; Redmine könnte dabei von Bord fliegen und ein Umstieg auf Mantis erfolgen … und eigentlich wollte ich auch irgendwann mal Dudle durch Framadate ersetzen
- Etherpad und Cryptpad wollte ich hinter dem Apache vorholen und hinter einen NGinx legen evtl. stirbt dabei die Installation auf Karlo und wir nutzen in Zukunft nur noch die direkt bei schule.social
- Der Server Cont (bei Hetzner) sollte wenigstens einen der OnlyOffice Container ausliefern; vermutlich klopf ich dann das OnlyOffice für das kvfg.net Moodle in die Tonne: Cryptpad hat es ja auch - also was soll der Quatsch bei der Arbeit mit Klassen überhaupt?
- MRBSe: werden aufgefrischt und evtl. umgezogen auf WS
- Moodles: Elternmoodle und SuS-Moodle müssen betüttelt und für die 4. Welle vorbereitet werden
- Mattermost: JG2 sollte da von Bord geworfen werden; ich brauch da mehr Scripte für die Benutzerverwaltung - so wie ich das aktuell mache ist das doof
- intern: OnlyOffice Docker Dienste müssen raus zu Hetzner und nur Rusty bleibt vorübergehend (bis der GVV mal Butter bei die Fische macht bezüglich den notwendigen Zusagen bei den Netzumbauten)
- intern: Whiteboardeinrichtung wenn Zeit und Lust dazu ist; ansonsten bleiben die Dinger halt so wie bestellt
- intern: Image auffrischen und ausrollen
- intern: Laptops … IMHO fehlt hier ja schon das Konzept zu den Dingern; hat also für mich keine Prio
- intern: Glasfaser könnte im Blabla stecken bleiben
- intern: ServerG sollte auch mehr Liebe erhalten. Mein Eindruck ist, dass Android 10 Geräte beim Versuch sich über WPA2 zu verbinden oft vor die Wand laufen

Diese Grafik [hier](https://www.kvfg.net/benutzerordnung/doku.php?id=dienste) mit einem groben Überblick über die Zuständigkeiten (juckt ja nicht) sollte auch erneuert werden. Da hat sich einiges geändert.

Und alles Obige steht in diesem Jahr unter Vorbehalt. Also: Mal sehen, was wird und ob es wird.

- Onlyoffice Container sind nun bei 6.3.2 angekommen (aber versorgen weiterhin aus dem Haus heraus Moodle und Nextcloud; muss noch anders)
- WS ist bei 20.04 LTS angekommen
- MRBS und KAOS sind aktualisiert und umgezogen. Sie unterstützen nun besser auch die Darstellung auf mobilen Endgeräten
- Kontakt mit GVV wg. Glasfaser besteht; sieht aber nicht so aus, als würden die wirklich verstehen
- Elternmoodle ist grundkonfiguriert, Anleitung für Eltern ist erstellt
- Gitea ist frisch gemacht und ich hab nun auch administrativen Zugriff; kommt allerdings zeitnah in die Tonne
- Die alten Homepage ist nun nur noch auf Karlchen zu haben. Die neue ist im Zulauf.
- Kursräume auf dem kvfg.net Moodle für SJ2020-2021 sind gelöscht
- Kursräume für die Klassen auf dem kvfg.net Moodle für SJ2021-2022 sind angelegt
- Cryptpad und Etherpad sind frisch und liegen nun bei schule.social hinter einem NGinx statt einem Apache
- Yourls ist umgezogen auf einen anderen Server
- Bugtracker ist nun Mantis
- Terminumfragetool ist nun Framadate
- Server Karlo mit allen Resten dort ist runtergefahren
- Wiki Benutzerordnung mit der Listung der Dienste dort nennt nur noch, was es gibt
- Server Container ist runtergefahren
- SaW Dokumenten für die Öffentlichkeit: umgezogen ins Wiki
- SaW Moodle wurde vom Server entfernt; SaW Hompage leitet auf Wiki um
- IG2 aus Mattermost gelöscht
- Upgrade von Mattermost auf die nächste LTS Versionsschiene; Mattermost ist nun 5.37.x LTS
- Abfangdomains für die gelöschten Domains und Dienste eingerichtet
- DNS Pflege und Fehlerbehebungen
- Clientupdates und einige Anpassungen beim Firefox (default Suchmaschine ist nun Startpage)
- Tests und Testrechnerbeschaffung für Laptop / Multimediatische
- Debugging Elternmoodle
- Materialieneinstellungen und Debugging Handbuch / Portfolio
- Dev Kontakte: Horde 2fa, Dokuwiki Plugin ICAL
- Whiteboard config, Multimediatischlaptops und PXE Boot, Homepage, Imageerstellung, Clonemachine für T450
- Stromausfall vernichtet internen LDAP > Reparaturarbeiten, Dienstleisterkommunikation
- Homepagearbeiten; [sieht nicht ganz schlecht aus](https://www.kvfg.de), meine ich
- $\bullet$  ...

2021/08/11 08:15

[Ältere Einträge >>](https://www.kvfg.net/wiki/doku.php?id=start&first=5)

#### 2009/10/25 10:31

From: <https://www.kvfg.net/wiki/>- **KvFG Wiki**

Permanent link: **<https://www.kvfg.net/wiki/doku.php?id=start&rev=1617884833>**

Last update: **2021/04/08 14:27**

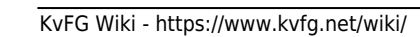

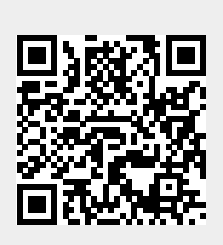